## **9.1**

## **Marcar, destacar, sublinhar**

Importante!

Quando lês um texto cujo conteúdo deves memorizar (p. ex., para um teste ou para uma apresentação), o melhor é marcares as passagens mais importantes. Isso tem uma grande vantagem: quando recapitulares o texto, já não tens que voltar a ler tudo, podendo limitar-te às passagens marcados. Há diferentes maneiras de fazer marcações. Experimenta algumas delas!

- Nos livros em que não se deve escrever (principalmente em livros emprestados), é recomendável fazer o seguinte: sublinhar levemente com um lápis ou fazer um traço à margem.
- Outra possibilidade é colocar um marcador de livros na página correspondente; colar uma seta ou um papel autocolante *post-it* com uma nota na passagem que achas importante.
- Fazer um traco ou uma cruz à margem; nas passagens mais importantes, fazer dois traços ou um ponto de exclamação; nos pontos pouco claros, fazer um ponto de interrogação.
- Sublinhar as palavras ou passagens importantes, usando, de preferência, uma ou mais cores.
- Marcar as palavras ou passagens importantes com um marcador fosforescente. Se não tiveres um marcador fosforescente, faz um círculo colorido à volta delas. Utiliza, também aqui, várias cores!

## **9.2**

**Notas à margem**

Fazer anotações à margem durante a leitura também é útil e vantajoso.

- Podem ser palavras-chave relativas a uma passagem do texto (quase como um subtítulo; p. ex.: «Rios da Turquia», «Racismo hoje») ou
- comentários e perguntas sobre o conteúdo (p. ex.: «pouco claro», «excelente citação»).

Tratando-se de livros com os quais queiras ser especialmente cuidadoso, podes fazer o seguinte: coloca um marcador de livros na página correspondente, cola um papel *post-it* ou outro papel autocolante na respetiva passagem e escreve nele o teu comentário.

Tomar notas é, aliás, importante em muitos tipos de situações: para resumir algo, para recolher ideias, para reter algo na memória.

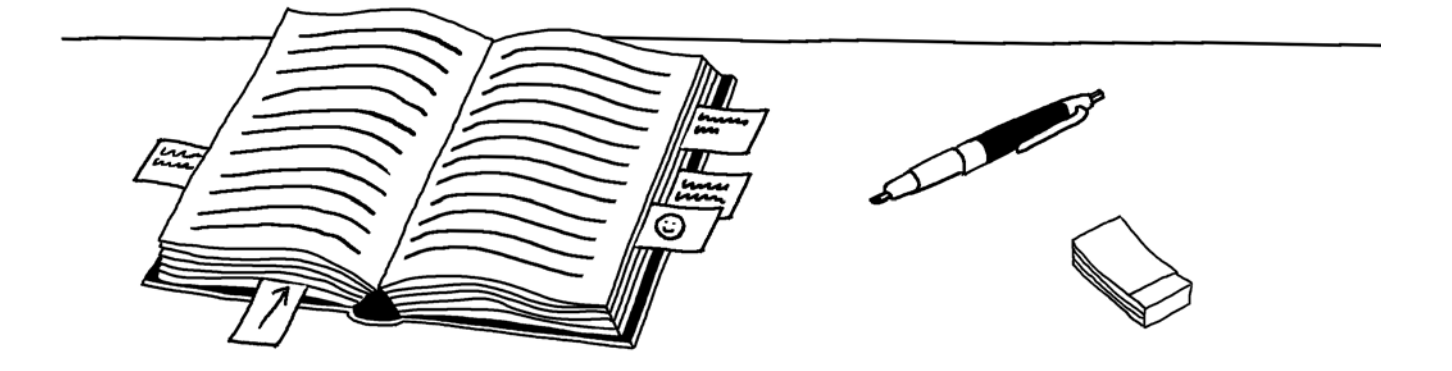

**Para que as notas te sejam verdadeiramente úteis, dá atenção às seguintes indicações:**

- Escreve de forma legível, mesmo que tenhas pouco tempo. Notas ilegíveis de nada te servem.
- Escreve um título no topo da folha em que vais escrever as tuas notas. À direita, deixa uma margem livre de 4-5 cm para anotações complementares, etc.
- · Usa palavras-chave; não faças frases completas.
- Anota apenas o que for realmente importante. Como treino, podes tentar resumir uma história ou um artigo de jornal em 10 a 15 palavras-chave.

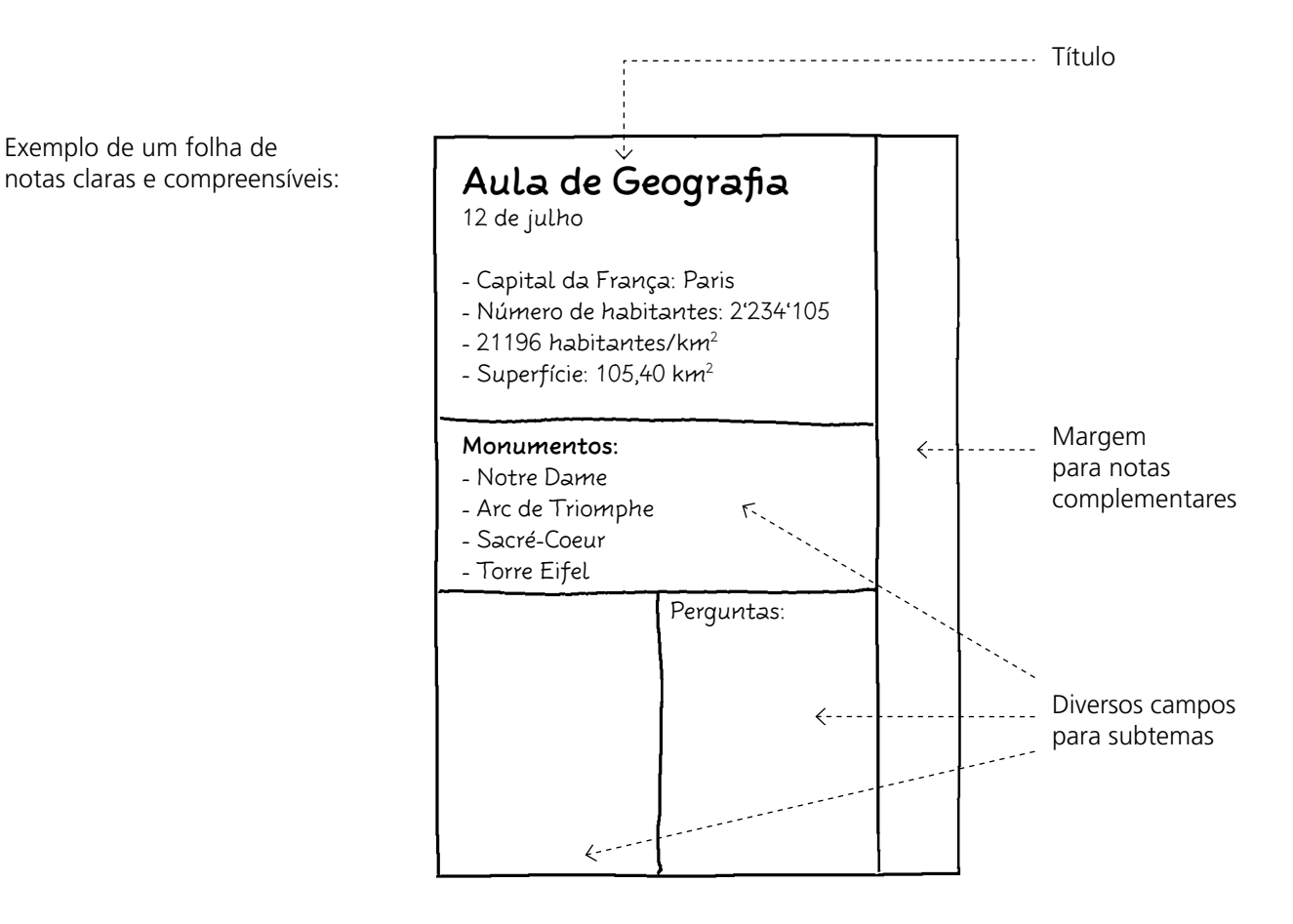

- Dependendo do tema, pode ser conveniente ordenares as tuas notas por diversos subtemas. O mais prático é dividires a folha em vários campos, atribuindo-lhes depois subtítulos. Por exemplo: «Pontos mais importantes», «Também interessante», «Dúvidas».
- Utiliza abreviaturas, setas, símbolos, esquemas (p. ex., «tel.» para «telefone»;  $\rightarrow$ ; :-);  $\circled{c}$ ).

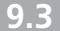